# Package 'deepNN'

July 28, 2021

Title Deep Learning

Version 1.1

Description Implementation of some Deep Learning methods. Includes multilayer perceptron, different activation functions, regularisation strategies, stochastic gradient descent and dropout. Thanks go to the following references for helping to inspire and develop the package: Ian Goodfellow, Yoshua Bengio, Aaron Courville, Francis Bach (2016, ISBN:978-0262035613) Deep Learning. Terrence J. Sejnowski (2018, ISBN:978- 0262038034) The Deep Learning Revolution. Grant Sanderson (3brown1blue) <[https:](https://www.youtube.com/playlist?list=PLZHQObOWTQDNU6R1_67000Dx_ZCJB-3pi) [//www.youtube.com/playlist?list=PLZHQObOWTQDNU6R1\\_67000Dx\\_ZCJB-3pi](https://www.youtube.com/playlist?list=PLZHQObOWTQDNU6R1_67000Dx_ZCJB-3pi)> Neural Networks YouTube playlist. Michael A. Nielsen <[http:](http://neuralnetworksanddeeplearning.com/) [//neuralnetworksanddeeplearning.com/](http://neuralnetworksanddeeplearning.com/)> Neural Networks and Deep Learning.

**Depends**  $R (= 3.2.1)$ 

Imports stats, graphics, utils, Matrix, methods

License GPL-3

RoxygenNote 7.1.1

Encoding UTF-8

NeedsCompilation no

Author Benjamin Taylor [aut, cre]

Maintainer Benjamin Taylor <benjamin.taylor.software@gmail.com>

Repository CRAN

Date/Publication 2021-07-28 13:10:18 UTC

# R topics documented:

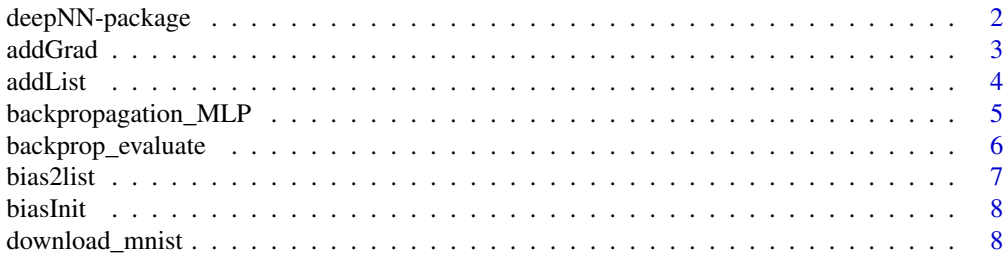

<span id="page-1-0"></span>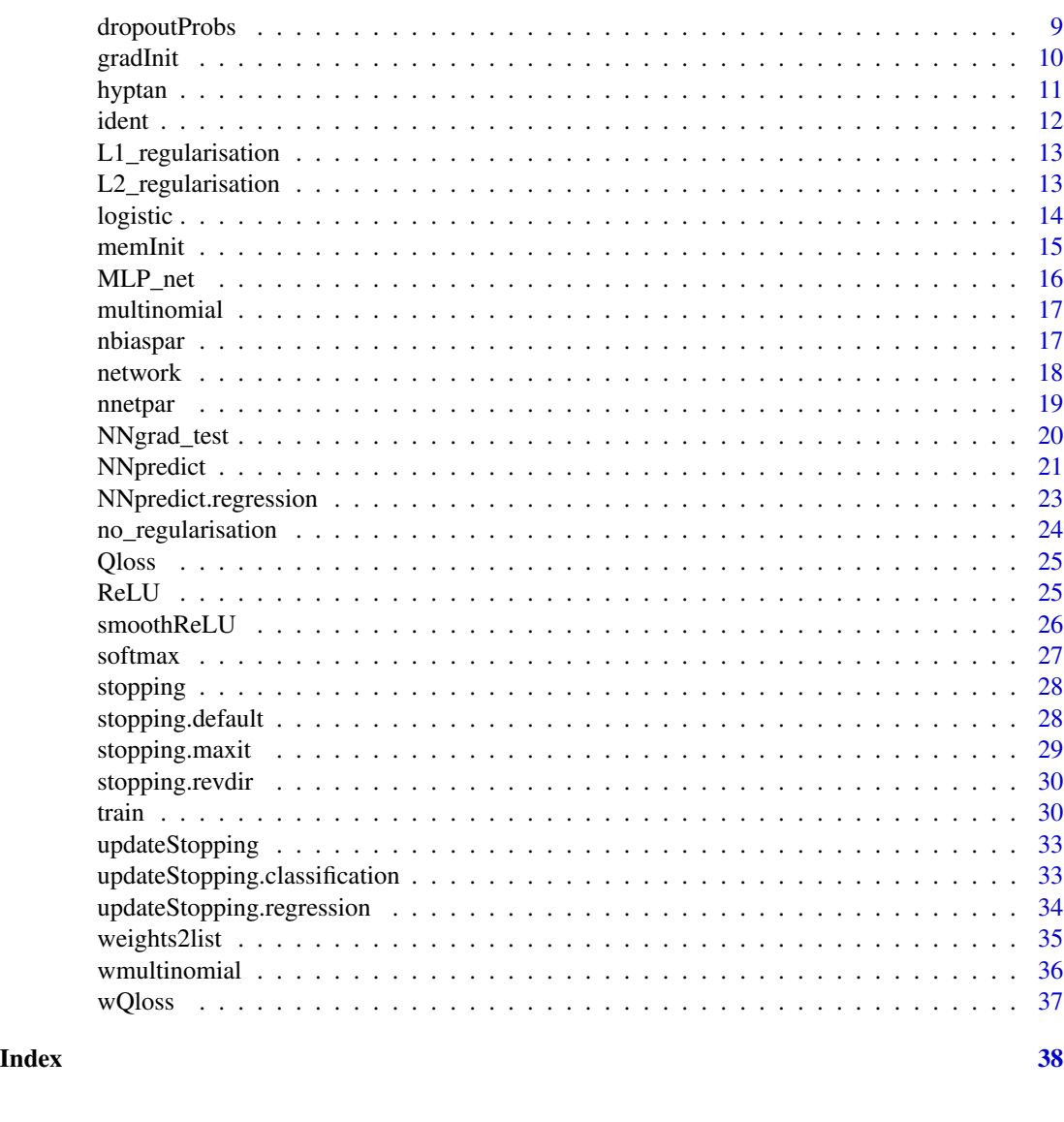

deepNN-package *deepNN*

# Description

Teaching resources (yet to be added) and implementation of some Deep Learning methods. Includes multilayer perceptron, different activation functions, regularisation strategies, stochastic gradient descent and dropout.

## Usage

deepNN

#### <span id="page-2-0"></span>addGrad 3

## Format

An object of class logical of length 1.

#### Details

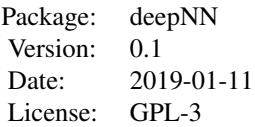

sectionDependencies The package deepNN depends upon some other important contributions to CRAN in order to operate; their uses here are indicated:

#### stats, graphics.

sectionCitation deepNN: Deep Learning. Benjamin M. Taylor

references Thanks go to the following references for helping to inspire and develop the package: Ian Goodfellow, Yoshua Bengio, Aaron Courville, Francis Bach (2016, ISBN:978-0262035613) Deep Learning. Terrence J. Sejnowski (2018, ISBN:978-0262038034) The Deep Learning Revolution. Grant Sanderson (3brown1blue) <https://www.youtube.com/playlist?list=PLZHQObOWTQDNU6R1\_67000Dx\_ZCJB-3pi> Neural Networks YouTube playlist. Michael A. Nielsen <http://neuralnetworksanddeeplearning.com/> Neural Networks and Deep Learning

- 1. Ian Goodfellow, Yoshua Bengio, Aaron Courville, Francis Bach. Deep Learning. (2016)
- 2. Terrence J. Sejnowski. The Deep Learning Revolution (The MIT Press). (2018)
- 3. Neural Networks YouTube playlist by 3brown1blue: [https://www.youtube.com/playlist?](https://www.youtube.com/playlist?list=PLZHQObOWTQDNU6R1_67000Dx_ZCJB-3pi) [list=PLZHQObOWTQDNU6R1\\_67000Dx\\_ZCJB-3pi](https://www.youtube.com/playlist?list=PLZHQObOWTQDNU6R1_67000Dx_ZCJB-3pi)
- 4. http://neuralnetworksanddeeplearning.com/

## Author(s)

Benjamin Taylor, Department of Medicine, Lancaster University

<span id="page-2-1"></span>

addGrad *addGrad function*

## Description

A function to add two gradients together, gradients expressed as nested lists.

## Usage

addGrad(x, y)

<span id="page-3-0"></span>4 addList and the contract of the contract of the contract of the contract of the contract of the contract of the contract of the contract of the contract of the contract of the contract of the contract of the contract of

#### Arguments

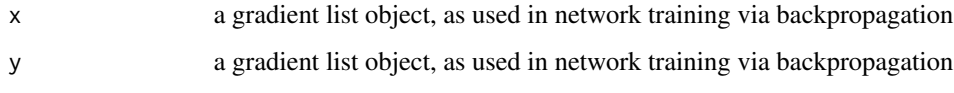

## Value

another gradient object

## References

- 1. Ian Goodfellow, Yoshua Bengio, Aaron Courville, Francis Bach. Deep Learning. (2016)
- 2. Terrence J. Sejnowski. The Deep Learning Revolution (The MIT Press). (2018)
- 3. Neural Networks YouTube playlist by 3brown1blue: [https://www.youtube.com/playlist?](https://www.youtube.com/playlist?list=PLZHQObOWTQDNU6R1_67000Dx_ZCJB-3pi) [list=PLZHQObOWTQDNU6R1\\_67000Dx\\_ZCJB-3pi](https://www.youtube.com/playlist?list=PLZHQObOWTQDNU6R1_67000Dx_ZCJB-3pi)
- 4. http://neuralnetworksanddeeplearning.com/

## See Also

[network,](#page-17-1) [train,](#page-29-1) [backprop\\_evaluate,](#page-5-1) [MLP\\_net,](#page-15-1) [backpropagation\\_MLP,](#page-4-1) [logistic,](#page-13-1) [ReLU,](#page-24-1) [smoothReLU,](#page-25-1) [ident,](#page-11-1) [softmax,](#page-26-1) [Qloss,](#page-24-2) [multinomial,](#page-16-1) [NNgrad\\_test,](#page-19-1) [weights2list,](#page-34-1) [bias2list,](#page-6-1) [biasInit,](#page-7-1) [memInit,](#page-14-1) [gra](#page-9-1)[dInit,](#page-9-1) [addGrad,](#page-2-1) [nnetpar,](#page-18-1) [nbiaspar,](#page-16-2) [addList,](#page-3-1) [no\\_regularisation,](#page-23-1) [L1\\_regularisation,](#page-12-1) [L2\\_regularisation](#page-12-2)

<span id="page-3-1"></span>addList *addList function*

## Description

A function to add two lists together

## Usage

addList(x, y)

## Arguments

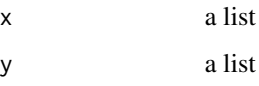

#### Value

a list, the elements of which are the sums of the elements of the arguments x and y.

## <span id="page-4-0"></span>References

- 1. Ian Goodfellow, Yoshua Bengio, Aaron Courville, Francis Bach. Deep Learning. (2016)
- 2. Terrence J. Sejnowski. The Deep Learning Revolution (The MIT Press). (2018)
- 3. Neural Networks YouTube playlist by 3brown1blue: [https://www.youtube.com/playlist?](https://www.youtube.com/playlist?list=PLZHQObOWTQDNU6R1_67000Dx_ZCJB-3pi) [list=PLZHQObOWTQDNU6R1\\_67000Dx\\_ZCJB-3pi](https://www.youtube.com/playlist?list=PLZHQObOWTQDNU6R1_67000Dx_ZCJB-3pi)
- 4. http://neuralnetworksanddeeplearning.com/

## See Also

[network,](#page-17-1) [train,](#page-29-1) [backprop\\_evaluate,](#page-5-1) [MLP\\_net,](#page-15-1) [backpropagation\\_MLP,](#page-4-1) [logistic,](#page-13-1) [ReLU,](#page-24-1) [smoothReLU,](#page-25-1) [ident,](#page-11-1) [softmax,](#page-26-1) [Qloss,](#page-24-2) [multinomial,](#page-16-1) [NNgrad\\_test,](#page-19-1) [weights2list,](#page-34-1) [bias2list,](#page-6-1) [biasInit,](#page-7-1) [memInit,](#page-14-1) [gra](#page-9-1)[dInit,](#page-9-1) [addGrad,](#page-2-1) [nnetpar,](#page-18-1) [nbiaspar,](#page-16-2) [addList,](#page-3-1) [no\\_regularisation,](#page-23-1) [L1\\_regularisation,](#page-12-1) [L2\\_regularisation](#page-12-2)

<span id="page-4-1"></span>backpropagation\_MLP *backpropagation\_MLP function*

## **Description**

A function to perform backpropagation for a multilayer perceptron.

#### Usage

```
backpropagation_MLP(MLPNet, loss, truth)
```
## Arguments

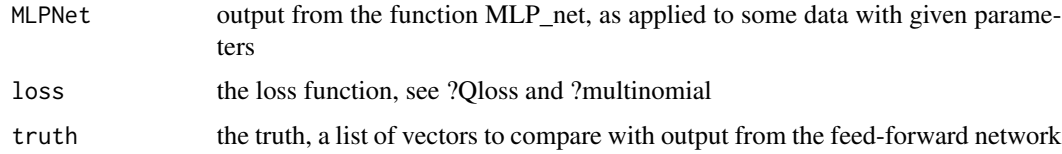

## Value

a list object containing the cost and the gradient with respect to each of the model parameters

## References

- 1. Ian Goodfellow, Yoshua Bengio, Aaron Courville, Francis Bach. Deep Learning. (2016)
- 2. Terrence J. Sejnowski. The Deep Learning Revolution (The MIT Press). (2018)
- 3. Neural Networks YouTube playlist by 3brown1blue: [https://www.youtube.com/playlist?](https://www.youtube.com/playlist?list=PLZHQObOWTQDNU6R1_67000Dx_ZCJB-3pi) [list=PLZHQObOWTQDNU6R1\\_67000Dx\\_ZCJB-3pi](https://www.youtube.com/playlist?list=PLZHQObOWTQDNU6R1_67000Dx_ZCJB-3pi)
- 4. http://neuralnetworksanddeeplearning.com/

## <span id="page-5-0"></span>See Also

[network,](#page-17-1) [train,](#page-29-1) [backprop\\_evaluate,](#page-5-1) [MLP\\_net,](#page-15-1) [backpropagation\\_MLP,](#page-4-1) [logistic,](#page-13-1) [ReLU,](#page-24-1) [smoothReLU,](#page-25-1) [ident,](#page-11-1) [softmax,](#page-26-1) [Qloss,](#page-24-2) [multinomial,](#page-16-1) [NNgrad\\_test,](#page-19-1) [weights2list,](#page-34-1) [bias2list,](#page-6-1) [biasInit,](#page-7-1) [memInit,](#page-14-1) [gra](#page-9-1)[dInit,](#page-9-1) [addGrad,](#page-2-1) [nnetpar,](#page-18-1) [nbiaspar,](#page-16-2) [addList,](#page-3-1) [no\\_regularisation,](#page-23-1) [L1\\_regularisation,](#page-12-1) [L2\\_regularisation](#page-12-2)

<span id="page-5-1"></span>backprop\_evaluate *backprop\_evaluate function*

#### Description

A function used by the train function in order to conduct backpropagation.

#### Usage

```
backprop_evaluate(parameters, dat, truth, net, loss, batchsize, dropout)
```
#### Arguments

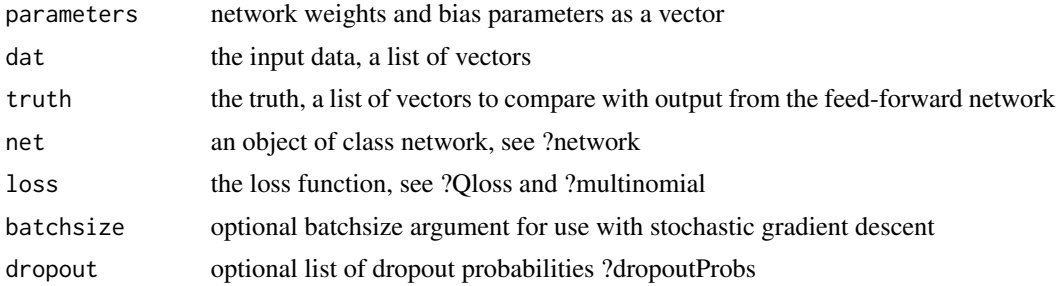

## Value

the derivative of the cost function with respect to each of the parameters

## References

- 1. Ian Goodfellow, Yoshua Bengio, Aaron Courville, Francis Bach. Deep Learning. (2016)
- 2. Terrence J. Sejnowski. The Deep Learning Revolution (The MIT Press). (2018)
- 3. Neural Networks YouTube playlist by 3brown1blue: [https://www.youtube.com/playlist?](https://www.youtube.com/playlist?list=PLZHQObOWTQDNU6R1_67000Dx_ZCJB-3pi) [list=PLZHQObOWTQDNU6R1\\_67000Dx\\_ZCJB-3pi](https://www.youtube.com/playlist?list=PLZHQObOWTQDNU6R1_67000Dx_ZCJB-3pi)
- 4. http://neuralnetworksanddeeplearning.com/

#### See Also

[network,](#page-17-1) [train,](#page-29-1) [backprop\\_evaluate,](#page-5-1) [MLP\\_net,](#page-15-1) [backpropagation\\_MLP,](#page-4-1) [logistic,](#page-13-1) [ReLU,](#page-24-1) [smoothReLU,](#page-25-1) [ident,](#page-11-1) [softmax,](#page-26-1) [Qloss,](#page-24-2) [multinomial,](#page-16-1) [NNgrad\\_test,](#page-19-1) [weights2list,](#page-34-1) [bias2list,](#page-6-1) [biasInit,](#page-7-1) [memInit,](#page-14-1) [gra](#page-9-1)[dInit,](#page-9-1) [addGrad,](#page-2-1) [nnetpar,](#page-18-1) [nbiaspar,](#page-16-2) [addList,](#page-3-1) [no\\_regularisation,](#page-23-1) [L1\\_regularisation,](#page-12-1) [L2\\_regularisation](#page-12-2)

<span id="page-6-1"></span><span id="page-6-0"></span>

#### Description

A function to convert a vector of biases into a ragged array (coded here a list of vectors)

#### Usage

bias2list(bias, dims)

## Arguments

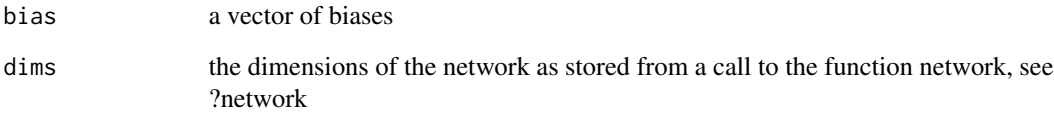

## Value

a list object with appropriate structures for compatibility with the functions network, train, MLP\_net and backpropagation\_MLP

## References

- 1. Ian Goodfellow, Yoshua Bengio, Aaron Courville, Francis Bach. Deep Learning. (2016)
- 2. Terrence J. Sejnowski. The Deep Learning Revolution (The MIT Press). (2018)
- 3. Neural Networks YouTube playlist by 3brown1blue: [https://www.youtube.com/playlist?](https://www.youtube.com/playlist?list=PLZHQObOWTQDNU6R1_67000Dx_ZCJB-3pi) [list=PLZHQObOWTQDNU6R1\\_67000Dx\\_ZCJB-3pi](https://www.youtube.com/playlist?list=PLZHQObOWTQDNU6R1_67000Dx_ZCJB-3pi)
- 4. http://neuralnetworksanddeeplearning.com/

## See Also

[network,](#page-17-1) [train,](#page-29-1) [backprop\\_evaluate,](#page-5-1) [MLP\\_net,](#page-15-1) [backpropagation\\_MLP,](#page-4-1) [logistic,](#page-13-1) [ReLU,](#page-24-1) [smoothReLU,](#page-25-1) [ident,](#page-11-1) [softmax,](#page-26-1) [Qloss,](#page-24-2) [multinomial,](#page-16-1) [NNgrad\\_test,](#page-19-1) [weights2list,](#page-34-1) [bias2list,](#page-6-1) [biasInit,](#page-7-1) [memInit,](#page-14-1) [gra](#page-9-1)[dInit,](#page-9-1) [addGrad,](#page-2-1) [nnetpar,](#page-18-1) [nbiaspar,](#page-16-2) [addList,](#page-3-1) [no\\_regularisation,](#page-23-1) [L1\\_regularisation,](#page-12-1) [L2\\_regularisation](#page-12-2)

<span id="page-7-1"></span><span id="page-7-0"></span>

## Description

A function to inialise memory space for bias parameters. Now redundant.

#### Usage

```
biasInit(dims)
```
#### Arguments

dims the dimensions of the network as stored from a call to the function network, see ?network

#### Value

memory space for biases

## References

- 1. Ian Goodfellow, Yoshua Bengio, Aaron Courville, Francis Bach. Deep Learning. (2016)
- 2. Terrence J. Sejnowski. The Deep Learning Revolution (The MIT Press). (2018)
- 3. Neural Networks YouTube playlist by 3brown1blue: [https://www.youtube.com/playlist?](https://www.youtube.com/playlist?list=PLZHQObOWTQDNU6R1_67000Dx_ZCJB-3pi) [list=PLZHQObOWTQDNU6R1\\_67000Dx\\_ZCJB-3pi](https://www.youtube.com/playlist?list=PLZHQObOWTQDNU6R1_67000Dx_ZCJB-3pi)
- 4. http://neuralnetworksanddeeplearning.com/

#### See Also

[network,](#page-17-1) [train,](#page-29-1) [backprop\\_evaluate,](#page-5-1) [MLP\\_net,](#page-15-1) [backpropagation\\_MLP,](#page-4-1) [logistic,](#page-13-1) [ReLU,](#page-24-1) [smoothReLU,](#page-25-1) [ident,](#page-11-1) [softmax,](#page-26-1) [Qloss,](#page-24-2) [multinomial,](#page-16-1) [NNgrad\\_test,](#page-19-1) [weights2list,](#page-34-1) [bias2list,](#page-6-1) [biasInit,](#page-7-1) [memInit,](#page-14-1) [gra](#page-9-1)[dInit,](#page-9-1) [addGrad,](#page-2-1) [nnetpar,](#page-18-1) [nbiaspar,](#page-16-2) [addList,](#page-3-1) [no\\_regularisation,](#page-23-1) [L1\\_regularisation,](#page-12-1) [L2\\_regularisation](#page-12-2)

download\_mnist *download\_mnist function*

## **Description**

A function to download mnist data in .RData format. File includes objects train\_set, truth, test\_set and test\_truth

#### Usage

download\_mnist(fn)

## <span id="page-8-0"></span>dropoutProbs 9

#### Arguments

fn the name of the file to save as

## Value

a list, the elements of which are the sums of the elements of the arguments x and y.

## References

- 1. Ian Goodfellow, Yoshua Bengio, Aaron Courville, Francis Bach. Deep Learning. (2016)
- 2. Terrence J. Sejnowski. The Deep Learning Revolution (The MIT Press). (2018)
- 3. Neural Networks YouTube playlist by 3brown1blue: [https://www.youtube.com/playlist?](https://www.youtube.com/playlist?list=PLZHQObOWTQDNU6R1_67000Dx_ZCJB-3pi) [list=PLZHQObOWTQDNU6R1\\_67000Dx\\_ZCJB-3pi](https://www.youtube.com/playlist?list=PLZHQObOWTQDNU6R1_67000Dx_ZCJB-3pi)
- 4. http://neuralnetworksanddeeplearning.com/
- 5. Y. LeCun, L. Bottou, Y. Bengio, and P. Haffner. "Gradient-based learning applied to document recognition." Proceedings of the IEEE, 86(11):2278-2324, November 1998
- 6. http://yann.lecun.com/exdb/mnist/

## See Also

[network,](#page-17-1) [train,](#page-29-1) [backprop\\_evaluate,](#page-5-1) [MLP\\_net,](#page-15-1) [backpropagation\\_MLP](#page-4-1)

## Examples

# Don't run at R check because the file is large (23Mb)

# download\_mnist("mnist.RData")

dropoutProbs *dropoutProbs function*

## Description

A function to specify dropout for a neural network.

#### Usage

 $droputProbs(input = 1, hidden = 1)$ 

#### Arguments

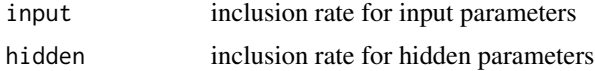

#### <span id="page-9-0"></span>Value

returns these probabilities in an appropriate format for interaction with the network and train functions, see ?network and ?train

## References

- 1. Ian Goodfellow, Yoshua Bengio, Aaron Courville, Francis Bach. Deep Learning. (2016)
- 2. Terrence J. Sejnowski. The Deep Learning Revolution (The MIT Press). (2018)
- 3. Neural Networks YouTube playlist by 3brown1blue: [https://www.youtube.com/playlist?](https://www.youtube.com/playlist?list=PLZHQObOWTQDNU6R1_67000Dx_ZCJB-3pi) [list=PLZHQObOWTQDNU6R1\\_67000Dx\\_ZCJB-3pi](https://www.youtube.com/playlist?list=PLZHQObOWTQDNU6R1_67000Dx_ZCJB-3pi)
- 4. http://neuralnetworksanddeeplearning.com/

#### See Also

[network,](#page-17-1) [train,](#page-29-1) [backprop\\_evaluate,](#page-5-1) [MLP\\_net,](#page-15-1) [backpropagation\\_MLP,](#page-4-1) [logistic,](#page-13-1) [ReLU,](#page-24-1) [smoothReLU,](#page-25-1) [ident,](#page-11-1) [softmax,](#page-26-1) [Qloss,](#page-24-2) [multinomial,](#page-16-1) [NNgrad\\_test,](#page-19-1) [weights2list,](#page-34-1) [bias2list,](#page-6-1) [biasInit,](#page-7-1) [memInit,](#page-14-1) [gra](#page-9-1)[dInit,](#page-9-1) [addGrad,](#page-2-1) [nnetpar,](#page-18-1) [nbiaspar,](#page-16-2) [addList,](#page-3-1) [no\\_regularisation,](#page-23-1) [L1\\_regularisation,](#page-12-1) [L2\\_regularisation](#page-12-2)

<span id="page-9-1"></span>gradInit *gradInit function*

#### Description

A function to initialise memory for the gradient.

#### Usage

```
gradInit(dim)
```
## Arguments

dim the dimensions of the network as stored from a call to the function network, see ?network

#### Value

memory space and structure for the gradient, initialised as zeros

#### References

- 1. Ian Goodfellow, Yoshua Bengio, Aaron Courville, Francis Bach. Deep Learning. (2016)
- 2. Terrence J. Sejnowski. The Deep Learning Revolution (The MIT Press). (2018)
- 3. Neural Networks YouTube playlist by 3brown1blue: [https://www.youtube.com/playlist?](https://www.youtube.com/playlist?list=PLZHQObOWTQDNU6R1_67000Dx_ZCJB-3pi) [list=PLZHQObOWTQDNU6R1\\_67000Dx\\_ZCJB-3pi](https://www.youtube.com/playlist?list=PLZHQObOWTQDNU6R1_67000Dx_ZCJB-3pi)
- 4. http://neuralnetworksanddeeplearning.com/

#### <span id="page-10-0"></span>hyptan 11

## See Also

[network,](#page-17-1) [train,](#page-29-1) [backprop\\_evaluate,](#page-5-1) [MLP\\_net,](#page-15-1) [backpropagation\\_MLP,](#page-4-1) [logistic,](#page-13-1) [ReLU,](#page-24-1) [smoothReLU,](#page-25-1) [ident,](#page-11-1) [softmax,](#page-26-1) [Qloss,](#page-24-2) [multinomial,](#page-16-1) [NNgrad\\_test,](#page-19-1) [weights2list,](#page-34-1) [bias2list,](#page-6-1) [biasInit,](#page-7-1) [memInit,](#page-14-1) [gra](#page-9-1)[dInit,](#page-9-1) [addGrad,](#page-2-1) [nnetpar,](#page-18-1) [nbiaspar,](#page-16-2) [addList,](#page-3-1) [no\\_regularisation,](#page-23-1) [L1\\_regularisation,](#page-12-1) [L2\\_regularisation](#page-12-2)

hyptan *hyptan function*

#### Description

A function to evaluate the hyperbolic tanget activation function, the derivative and cost derivative to be used in defining a neural network.

#### Usage

hyptan()

## Value

a list of functions used to compute the activation function, the derivative and cost derivative.

#### References

- 1. Ian Goodfellow, Yoshua Bengio, Aaron Courville, Francis Bach. Deep Learning. (2016)
- 2. Terrence J. Sejnowski. The Deep Learning Revolution (The MIT Press). (2018)
- 3. Neural Networks YouTube playlist by 3brown1blue: [https://www.youtube.com/playlist?](https://www.youtube.com/playlist?list=PLZHQObOWTQDNU6R1_67000Dx_ZCJB-3pi) [list=PLZHQObOWTQDNU6R1\\_67000Dx\\_ZCJB-3pi](https://www.youtube.com/playlist?list=PLZHQObOWTQDNU6R1_67000Dx_ZCJB-3pi)
- 4. http://neuralnetworksanddeeplearning.com/

#### See Also

[network,](#page-17-1) [train,](#page-29-1) [backprop\\_evaluate,](#page-5-1) [MLP\\_net,](#page-15-1) [backpropagation\\_MLP,](#page-4-1) [ReLU,](#page-24-1) [smoothReLU,](#page-25-1) [ident,](#page-11-1) [softmax](#page-26-1)

# Examples

```
# Example in context
```

```
net <- network( dims = c(100,50,20,2),
                activ=list(hyptan(),ReLU(),softmax()))
```
<span id="page-11-1"></span><span id="page-11-0"></span>

#### Description

A function to evaluate the identity (linear) activation function, the derivative and cost derivative to be used in defining a neural network.

## Usage

ident()

# Value

a list of functions used to compute the activation function, the derivative and cost derivative.

#### References

- 1. Ian Goodfellow, Yoshua Bengio, Aaron Courville, Francis Bach. Deep Learning. (2016)
- 2. Terrence J. Sejnowski. The Deep Learning Revolution (The MIT Press). (2018)
- 3. Neural Networks YouTube playlist by 3brown1blue: [https://www.youtube.com/playlist?](https://www.youtube.com/playlist?list=PLZHQObOWTQDNU6R1_67000Dx_ZCJB-3pi) [list=PLZHQObOWTQDNU6R1\\_67000Dx\\_ZCJB-3pi](https://www.youtube.com/playlist?list=PLZHQObOWTQDNU6R1_67000Dx_ZCJB-3pi)
- 4. http://neuralnetworksanddeeplearning.com/

#### See Also

[network,](#page-17-1) [train,](#page-29-1) [backprop\\_evaluate,](#page-5-1) [MLP\\_net,](#page-15-1) [backpropagation\\_MLP,](#page-4-1) [logistic,](#page-13-1) [ReLU,](#page-24-1) [smoothReLU,](#page-25-1) [softmax](#page-26-1)

## Examples

```
# Example in context
```

```
net <- network( dims = c(100,50,20,2),
               activ=list(ident(),ReLU(),softmax()))
```
#### <span id="page-12-1"></span><span id="page-12-0"></span>Description

A function to return the L1 regularisation strategy for a network object.

## Usage

```
L1_regularisation(alpha)
```
## Arguments

alpha parameter to weight the relative contribution of the regulariser

#### Value

list containing functions to evaluate the cost modifier and grandient modifier

## References

- 1. Ian Goodfellow, Yoshua Bengio, Aaron Courville, Francis Bach. Deep Learning. (2016)
- 2. Terrence J. Sejnowski. The Deep Learning Revolution (The MIT Press). (2018)
- 3. Neural Networks YouTube playlist by 3brown1blue: [https://www.youtube.com/playlist?](https://www.youtube.com/playlist?list=PLZHQObOWTQDNU6R1_67000Dx_ZCJB-3pi) [list=PLZHQObOWTQDNU6R1\\_67000Dx\\_ZCJB-3pi](https://www.youtube.com/playlist?list=PLZHQObOWTQDNU6R1_67000Dx_ZCJB-3pi)
- 4. http://neuralnetworksanddeeplearning.com/

## See Also

[network,](#page-17-1) [train,](#page-29-1) [L2\\_regularisation,](#page-12-2) [no\\_regularisation](#page-23-1)

<span id="page-12-2"></span>L2\_regularisation *L2\_regularisation function*

## Description

A function to return the L2 regularisation strategy for a network object.

## Usage

```
L2_regularisation(alpha)
```
#### Arguments

alpha parameter to weight the relative contribution of the regulariser

<span id="page-13-0"></span>list containing functions to evaluate the cost modifier and grandient modifier

#### References

- 1. Ian Goodfellow, Yoshua Bengio, Aaron Courville, Francis Bach. Deep Learning. (2016)
- 2. Terrence J. Sejnowski. The Deep Learning Revolution (The MIT Press). (2018)
- 3. Neural Networks YouTube playlist by 3brown1blue: [https://www.youtube.com/playlist?](https://www.youtube.com/playlist?list=PLZHQObOWTQDNU6R1_67000Dx_ZCJB-3pi) [list=PLZHQObOWTQDNU6R1\\_67000Dx\\_ZCJB-3pi](https://www.youtube.com/playlist?list=PLZHQObOWTQDNU6R1_67000Dx_ZCJB-3pi)
- 4. http://neuralnetworksanddeeplearning.com/

## See Also

[network,](#page-17-1) [train,](#page-29-1) [L1\\_regularisation,](#page-12-1) [no\\_regularisation](#page-23-1)

<span id="page-13-1"></span>

logistic *logistic function*

#### Description

A function to evaluate the logistic activation function, the derivative and cost derivative to be used in defining a neural network.

## Usage

logistic()

#### Value

a list of functions used to compute the activation function, the derivative and cost derivative.

#### References

- 1. Ian Goodfellow, Yoshua Bengio, Aaron Courville, Francis Bach. Deep Learning. (2016)
- 2. Terrence J. Sejnowski. The Deep Learning Revolution (The MIT Press). (2018)
- 3. Neural Networks YouTube playlist by 3brown1blue: [https://www.youtube.com/playlist?](https://www.youtube.com/playlist?list=PLZHQObOWTQDNU6R1_67000Dx_ZCJB-3pi) [list=PLZHQObOWTQDNU6R1\\_67000Dx\\_ZCJB-3pi](https://www.youtube.com/playlist?list=PLZHQObOWTQDNU6R1_67000Dx_ZCJB-3pi)
- 4. http://neuralnetworksanddeeplearning.com/

#### See Also

[network,](#page-17-1) [train,](#page-29-1) [backprop\\_evaluate,](#page-5-1) [MLP\\_net,](#page-15-1) [backpropagation\\_MLP,](#page-4-1) [ReLU,](#page-24-1) [smoothReLU,](#page-25-1) [ident,](#page-11-1) [softmax](#page-26-1)

#### <span id="page-14-0"></span>memInit 15

## Examples

```
# Example in context
net <- network( dims = c(100,50,20,2),
                activ=list(logistic(),ReLU(),softmax()))
```
<span id="page-14-1"></span>memInit *memInit function*

### Description

A function to initialise memory space. Likely this will become deprecated in future versions.

## Usage

memInit(dim)

#### Arguments

dim the dimensions of the network as stored from a call to the function network, see ?network

#### Value

memory space, only really of internal use

## References

- 1. Ian Goodfellow, Yoshua Bengio, Aaron Courville, Francis Bach. Deep Learning. (2016)
- 2. Terrence J. Sejnowski. The Deep Learning Revolution (The MIT Press). (2018)
- 3. Neural Networks YouTube playlist by 3brown1blue: [https://www.youtube.com/playlist?](https://www.youtube.com/playlist?list=PLZHQObOWTQDNU6R1_67000Dx_ZCJB-3pi) [list=PLZHQObOWTQDNU6R1\\_67000Dx\\_ZCJB-3pi](https://www.youtube.com/playlist?list=PLZHQObOWTQDNU6R1_67000Dx_ZCJB-3pi)
- 4. http://neuralnetworksanddeeplearning.com/

#### See Also

[network,](#page-17-1) [train,](#page-29-1) [backprop\\_evaluate,](#page-5-1) [MLP\\_net,](#page-15-1) [backpropagation\\_MLP,](#page-4-1) [logistic,](#page-13-1) [ReLU,](#page-24-1) [smoothReLU,](#page-25-1) [ident,](#page-11-1) [softmax,](#page-26-1) [Qloss,](#page-24-2) [multinomial,](#page-16-1) [NNgrad\\_test,](#page-19-1) [weights2list,](#page-34-1) [bias2list,](#page-6-1) [biasInit,](#page-7-1) [memInit,](#page-14-1) [gra](#page-9-1)[dInit,](#page-9-1) [addGrad,](#page-2-1) [nnetpar,](#page-18-1) [nbiaspar,](#page-16-2) [addList,](#page-3-1) [no\\_regularisation,](#page-23-1) [L1\\_regularisation,](#page-12-1) [L2\\_regularisation](#page-12-2)

<span id="page-15-1"></span><span id="page-15-0"></span>

#### Description

A function to define a multilayer perceptron and compute quantities for backpropagation, if needed.

## Usage

MLP\_net(input, weights, bias, dims, nlayers, activ, back = TRUE, regulariser)

#### Arguments

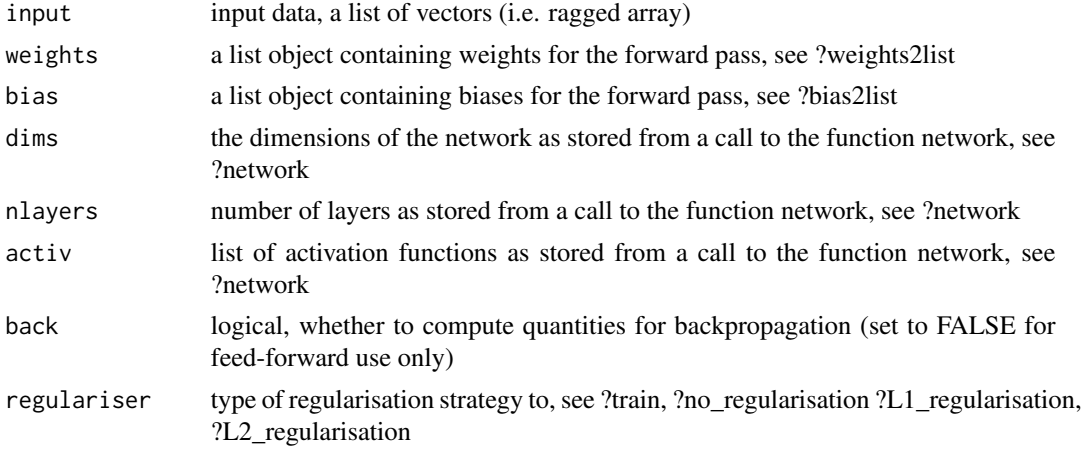

## Value

a list object containing the evaluated forward pass and also, if selected, quantities for backpropagation.

#### References

- 1. Ian Goodfellow, Yoshua Bengio, Aaron Courville, Francis Bach. Deep Learning. (2016)
- 2. Terrence J. Sejnowski. The Deep Learning Revolution (The MIT Press). (2018)
- 3. Neural Networks YouTube playlist by 3brown1blue: [https://www.youtube.com/playlist?](https://www.youtube.com/playlist?list=PLZHQObOWTQDNU6R1_67000Dx_ZCJB-3pi) [list=PLZHQObOWTQDNU6R1\\_67000Dx\\_ZCJB-3pi](https://www.youtube.com/playlist?list=PLZHQObOWTQDNU6R1_67000Dx_ZCJB-3pi)
- 4. http://neuralnetworksanddeeplearning.com/

#### See Also

[network,](#page-17-1) [train,](#page-29-1) [backprop\\_evaluate,](#page-5-1) [MLP\\_net,](#page-15-1) [backpropagation\\_MLP,](#page-4-1) [logistic,](#page-13-1) [ReLU,](#page-24-1) [smoothReLU,](#page-25-1) [ident,](#page-11-1) [softmax,](#page-26-1) [Qloss,](#page-24-2) [multinomial,](#page-16-1) [NNgrad\\_test,](#page-19-1) [weights2list,](#page-34-1) [bias2list,](#page-6-1) [biasInit,](#page-7-1) [memInit,](#page-14-1) [gra](#page-9-1)[dInit,](#page-9-1) [addGrad,](#page-2-1) [nnetpar,](#page-18-1) [nbiaspar,](#page-16-2) [addList,](#page-3-1) [no\\_regularisation,](#page-23-1) [L1\\_regularisation,](#page-12-1) [L2\\_regularisation](#page-12-2)

<span id="page-16-1"></span><span id="page-16-0"></span>

## Description

A function to evaluate the multinomial loss function and the derivative of this function to be used when training a neural network.

#### Usage

multinomial()

# Value

a list object with elements that are functions, evaluating the loss and the derivative

## References

- 1. Ian Goodfellow, Yoshua Bengio, Aaron Courville, Francis Bach. Deep Learning. (2016)
- 2. Terrence J. Sejnowski. The Deep Learning Revolution (The MIT Press). (2018)
- 3. Neural Networks YouTube playlist by 3brown1blue: [https://www.youtube.com/playlist?](https://www.youtube.com/playlist?list=PLZHQObOWTQDNU6R1_67000Dx_ZCJB-3pi) [list=PLZHQObOWTQDNU6R1\\_67000Dx\\_ZCJB-3pi](https://www.youtube.com/playlist?list=PLZHQObOWTQDNU6R1_67000Dx_ZCJB-3pi)
- 4. http://neuralnetworksanddeeplearning.com/

## See Also

[network,](#page-17-1) [train,](#page-29-1) [backprop\\_evaluate,](#page-5-1) [MLP\\_net,](#page-15-1) [backpropagation\\_MLP,](#page-4-1) [Qloss,](#page-24-2) [no\\_regularisation,](#page-23-1) [L1\\_regularisation,](#page-12-1) [L2\\_regularisation](#page-12-2)

<span id="page-16-2"></span>

nbiaspar *nbiaspar function*

## Description

A function to calculate the number of bias parameters in a neural network, see ?network

## Usage

```
nbiaspar(net)
```
#### Arguments

net an object of class network, see ?network

## <span id="page-17-0"></span>Value

an integer, the number of bias parameters in a neural network

## References

- 1. Ian Goodfellow, Yoshua Bengio, Aaron Courville, Francis Bach. Deep Learning. (2016)
- 2. Terrence J. Sejnowski. The Deep Learning Revolution (The MIT Press). (2018)
- 3. Neural Networks YouTube playlist by 3brown1blue: [https://www.youtube.com/playlist?](https://www.youtube.com/playlist?list=PLZHQObOWTQDNU6R1_67000Dx_ZCJB-3pi) [list=PLZHQObOWTQDNU6R1\\_67000Dx\\_ZCJB-3pi](https://www.youtube.com/playlist?list=PLZHQObOWTQDNU6R1_67000Dx_ZCJB-3pi)
- 4. http://neuralnetworksanddeeplearning.com/

# See Also

[network,](#page-17-1) [train,](#page-29-1) [backprop\\_evaluate,](#page-5-1) [MLP\\_net,](#page-15-1) [backpropagation\\_MLP,](#page-4-1) [logistic,](#page-13-1) [ReLU,](#page-24-1) [smoothReLU,](#page-25-1) [ident,](#page-11-1) [softmax,](#page-26-1) [Qloss,](#page-24-2) [multinomial,](#page-16-1) [NNgrad\\_test,](#page-19-1) [weights2list,](#page-34-1) [bias2list,](#page-6-1) [biasInit,](#page-7-1) [memInit,](#page-14-1) [gra](#page-9-1)[dInit,](#page-9-1) [addGrad,](#page-2-1) [nnetpar,](#page-18-1) [nbiaspar,](#page-16-2) [addList,](#page-3-1) [no\\_regularisation,](#page-23-1) [L1\\_regularisation,](#page-12-1) [L2\\_regularisation](#page-12-2)

# Examples

```
net \leq network( dims = c(5, 10, 2),
                 activ=list(ReLU(),softmax()))
nbiaspar(net)
```
<span id="page-17-1"></span>

#### network *network function*

# Description

A function to set up a neural network structure.

#### Usage

```
network(dims, activ = logistic(), regulariser = NULL)
```
## Arguments

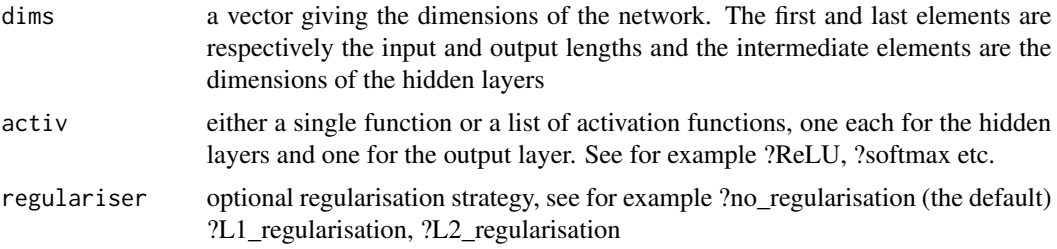

#### <span id="page-18-0"></span>nnetpar til 1920-talet en det større en delse til 1920-talet en delse til 1920-talet en delse til 1920-talet e

## Value

a list object with all information to train the network

#### References

- 1. Ian Goodfellow, Yoshua Bengio, Aaron Courville, Francis Bach. Deep Learning. (2016)
- 2. Terrence J. Sejnowski. The Deep Learning Revolution (The MIT Press). (2018)
- 3. Neural Networks YouTube playlist by 3brown1blue: [https://www.youtube.com/playlist?](https://www.youtube.com/playlist?list=PLZHQObOWTQDNU6R1_67000Dx_ZCJB-3pi) [list=PLZHQObOWTQDNU6R1\\_67000Dx\\_ZCJB-3pi](https://www.youtube.com/playlist?list=PLZHQObOWTQDNU6R1_67000Dx_ZCJB-3pi)
- 4. http://neuralnetworksanddeeplearning.com/

# See Also

[network,](#page-17-1) [train,](#page-29-1) [backprop\\_evaluate,](#page-5-1) [MLP\\_net,](#page-15-1) [backpropagation\\_MLP,](#page-4-1) [logistic,](#page-13-1) [ReLU,](#page-24-1) [smoothReLU,](#page-25-1) [ident,](#page-11-1) [softmax,](#page-26-1) [Qloss,](#page-24-2) [multinomial,](#page-16-1) [NNgrad\\_test,](#page-19-1) [weights2list,](#page-34-1) [bias2list,](#page-6-1) [biasInit,](#page-7-1) [memInit,](#page-14-1) [gra](#page-9-1)[dInit,](#page-9-1) [addGrad,](#page-2-1) [nnetpar,](#page-18-1) [nbiaspar,](#page-16-2) [addList,](#page-3-1) [no\\_regularisation,](#page-23-1) [L1\\_regularisation,](#page-12-1) [L2\\_regularisation](#page-12-2)

## Examples

```
net \leq network( dims = c(5, 10, 2),
                activ=list(ReLU(),softmax()))
net <- network( dims = c(100,50,50,20),
                activ=list(ReLU(),ReLU(),softmax()),
                regulariser=L1_regularisation())
```
<span id="page-18-1"></span>

nnetpar *nnetpar function*

## Description

A function to calculate the number of weight parameters in a neural network, see ?network

#### Usage

```
nnetpar(net)
```
#### Arguments

net an object of class network, see ?network

## Value

an integer, the number of weight parameters in a neural network

#### <span id="page-19-0"></span>References

- 1. Ian Goodfellow, Yoshua Bengio, Aaron Courville, Francis Bach. Deep Learning. (2016)
- 2. Terrence J. Sejnowski. The Deep Learning Revolution (The MIT Press). (2018)
- 3. Neural Networks YouTube playlist by 3brown1blue: [https://www.youtube.com/playlist?](https://www.youtube.com/playlist?list=PLZHQObOWTQDNU6R1_67000Dx_ZCJB-3pi) [list=PLZHQObOWTQDNU6R1\\_67000Dx\\_ZCJB-3pi](https://www.youtube.com/playlist?list=PLZHQObOWTQDNU6R1_67000Dx_ZCJB-3pi)
- 4. http://neuralnetworksanddeeplearning.com/

## See Also

[network,](#page-17-1) [train,](#page-29-1) [backprop\\_evaluate,](#page-5-1) [MLP\\_net,](#page-15-1) [backpropagation\\_MLP,](#page-4-1) [logistic,](#page-13-1) [ReLU,](#page-24-1) [smoothReLU,](#page-25-1) [ident,](#page-11-1) [softmax,](#page-26-1) [Qloss,](#page-24-2) [multinomial,](#page-16-1) [NNgrad\\_test,](#page-19-1) [weights2list,](#page-34-1) [bias2list,](#page-6-1) [biasInit,](#page-7-1) [memInit,](#page-14-1) [gra](#page-9-1)[dInit,](#page-9-1) [addGrad,](#page-2-1) [nnetpar,](#page-18-1) [nbiaspar,](#page-16-2) [addList,](#page-3-1) [no\\_regularisation,](#page-23-1) [L1\\_regularisation,](#page-12-1) [L2\\_regularisation](#page-12-2)

## Examples

```
net \leq network( dims = c(5, 10, 2),
                activ=list(ReLU(),softmax()))
nnetpar(net)
```
<span id="page-19-1"></span>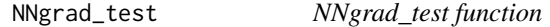

#### Description

A function to test gradient evaluation of a neural network by comparing it with central finite differencing.

## Usage

```
NNgrad_test(net, loss = Qloss(), eps = 1e-05)
```
## Arguments

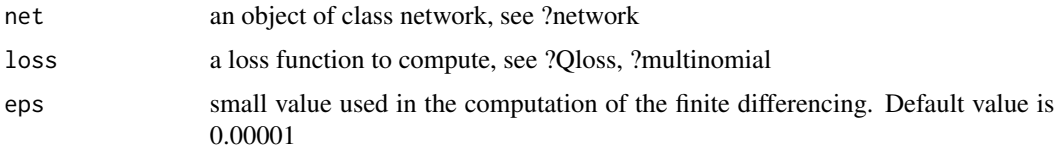

## Value

the exact (computed via backpropagation) and approximate (via central finite differencing) gradients and also a plot of one against the other.

## <span id="page-20-0"></span>NNpredict 21

## References

- 1. Ian Goodfellow, Yoshua Bengio, Aaron Courville, Francis Bach. Deep Learning. (2016)
- 2. Terrence J. Sejnowski. The Deep Learning Revolution (The MIT Press). (2018)
- 3. Neural Networks YouTube playlist by 3brown1blue: [https://www.youtube.com/playlist?](https://www.youtube.com/playlist?list=PLZHQObOWTQDNU6R1_67000Dx_ZCJB-3pi) [list=PLZHQObOWTQDNU6R1\\_67000Dx\\_ZCJB-3pi](https://www.youtube.com/playlist?list=PLZHQObOWTQDNU6R1_67000Dx_ZCJB-3pi)
- 4. http://neuralnetworksanddeeplearning.com/

## See Also

[network,](#page-17-1) [train,](#page-29-1) [backprop\\_evaluate,](#page-5-1) [MLP\\_net,](#page-15-1) [backpropagation\\_MLP,](#page-4-1) [logistic,](#page-13-1) [ReLU,](#page-24-1) [smoothReLU,](#page-25-1) [ident,](#page-11-1) [softmax,](#page-26-1) [Qloss,](#page-24-2) [multinomial,](#page-16-1) [NNgrad\\_test,](#page-19-1) [weights2list,](#page-34-1) [bias2list,](#page-6-1) [biasInit,](#page-7-1) [memInit,](#page-14-1) [gra](#page-9-1)[dInit,](#page-9-1) [addGrad,](#page-2-1) [nnetpar,](#page-18-1) [nbiaspar,](#page-16-2) [addList,](#page-3-1) [no\\_regularisation,](#page-23-1) [L1\\_regularisation,](#page-12-1) [L2\\_regularisation](#page-12-2)

### Examples

net  $\leq$  network( dims =  $c(5, 10, 2)$ , activ=list(ReLU(),softmax())) NNgrad\_test(net)

<span id="page-20-1"></span>NNpredict *NNpredict function*

## Description

A function to produce predictions from a trained network

#### Usage

```
NNpredict(
  net,
  param,
  newdata,
  newtruth = NULL,freq = 1000,
  record = FALSE,plot = FALSE
\mathcal{L}
```
## Arguments

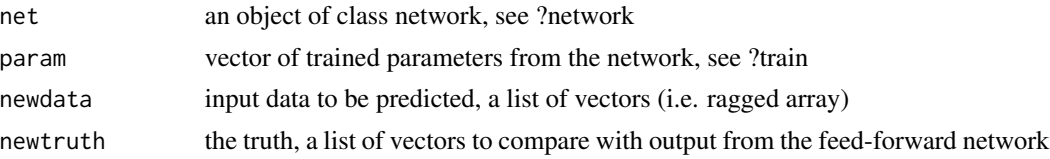

<span id="page-21-0"></span>22 NNpredict in the contract of the contract of the contract of the contract of the contract of the contract of the contract of the contract of the contract of the contract of the contract of the contract of the contract o

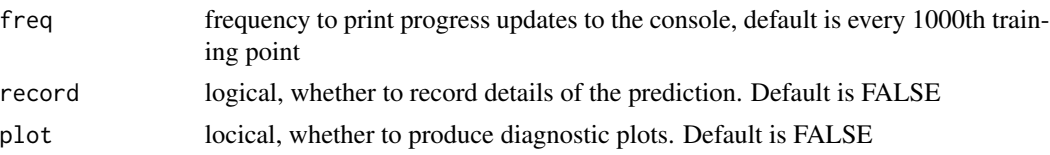

## Value

if record is FALSE, the output of the neural network is returned. Otherwise a list of objects is returned including: rec, the predicted probabilities; err, the L1 error between truth and prediction; pred, the predicted categories based on maximum probability; pred\_MC, the predicted categories based on maximum probability; truth, the object newtruth, turned into an integer class number

#### References

- 1. Ian Goodfellow, Yoshua Bengio, Aaron Courville, Francis Bach. Deep Learning. (2016)
- 2. Terrence J. Sejnowski. The Deep Learning Revolution (The MIT Press). (2018)
- 3. Neural Networks YouTube playlist by 3brown1blue: [https://www.youtube.com/playlist?](https://www.youtube.com/playlist?list=PLZHQObOWTQDNU6R1_67000Dx_ZCJB-3pi) [list=PLZHQObOWTQDNU6R1\\_67000Dx\\_ZCJB-3pi](https://www.youtube.com/playlist?list=PLZHQObOWTQDNU6R1_67000Dx_ZCJB-3pi)
- 4. http://neuralnetworksanddeeplearning.com/

#### See Also

[NNpredict.regression,](#page-22-1) [network,](#page-17-1) [train,](#page-29-1) [backprop\\_evaluate,](#page-5-1) [MLP\\_net,](#page-15-1) [backpropagation\\_MLP,](#page-4-1) [logis](#page-13-1)[tic,](#page-13-1) [ReLU,](#page-24-1) [smoothReLU,](#page-25-1) [ident,](#page-11-1) [softmax,](#page-26-1) [Qloss,](#page-24-2) [multinomial,](#page-16-1) [NNgrad\\_test,](#page-19-1) [weights2list,](#page-34-1) [bias2list,](#page-6-1) [biasInit,](#page-7-1) [memInit,](#page-14-1) [gradInit,](#page-9-1) [addGrad,](#page-2-1) [nnetpar,](#page-18-1) [nbiaspar,](#page-16-2) [addList,](#page-3-1) [no\\_regularisation,](#page-23-1) [L1\\_regularisation,](#page-12-1) L<sub>2</sub> regularisation

## Examples

```
# Example 1 - mnist data
# See example at mnist repository under user bentaylor1 on githib
# Example 2
N < - 1000d <- matrix(rnorm(5*N),ncol=5)
fun \leq function(x){
   lp < -2*x[2]pr <- exp(1p) / (1 + exp(1p))ret < -c(0,0)ret[1+rbinom(1,1,pr)] <- 1
    return(ret)
}
d <- lapply(1:N,function(i){return(d[i,])})
truth \leq lapply(d, fun)
```

```
net \leq network( dims = c(5, 10, 2),
               activ=list(ReLU(),softmax()))
netwts <- train( dat=d,
                truth=truth,
                net=net,
                eps=0.01,
                tol=100, # run for 100 iterations
                batchsize=10, # note this is not enough
                loss=multinomial(), # for convergence
                stopping="maxit")
pred <- NNpredict( net=net,
                   param=netwts$opt,
                   newdata=d,
                   newtruth=truth,
                   record=TRUE,
                   plot=TRUE)
```
<span id="page-22-1"></span>NNpredict.regression *NNpredict.regression function*

## Description

A function to produce predictions from a trained network

## Usage

```
NNpredict.regression(
 net,
 param,
 newdata,
 newtruth = NULL,freq = 1000,record = FALSE,
 plot = FALSE
```
 $\mathcal{L}$ 

## Arguments

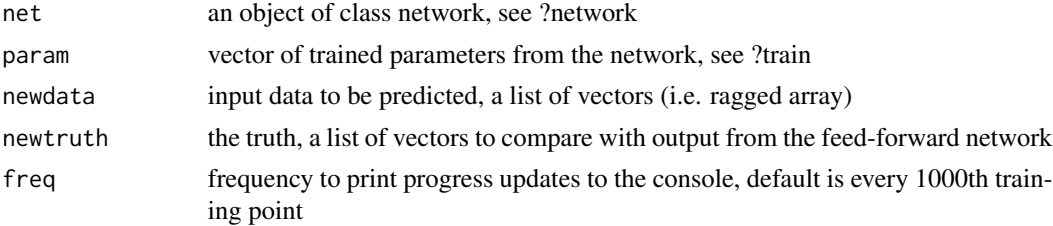

<span id="page-23-0"></span>24 no regularisation and the contract of the contract of the contract of the contract of the contract of the contract of the contract of the contract of the contract of the contract of the contract of the contract of the c

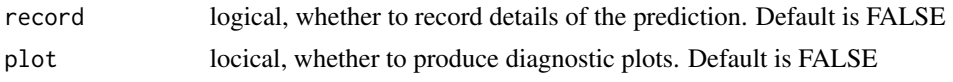

#### Value

if record is FALSE, the output of the neural network is returned. Otherwise a list of objects is returned including: rec, the predicted probabilities; err, the L1 error between truth and prediction; pred, the predicted categories based on maximum probability; pred\_MC, the predicted categories based on maximum probability; truth, the object newtruth, turned into an integer class number

#### References

- 1. Ian Goodfellow, Yoshua Bengio, Aaron Courville, Francis Bach. Deep Learning. (2016)
- 2. Terrence J. Sejnowski. The Deep Learning Revolution (The MIT Press). (2018)
- 3. Neural Networks YouTube playlist by 3brown1blue: [https://www.youtube.com/playlist?](https://www.youtube.com/playlist?list=PLZHQObOWTQDNU6R1_67000Dx_ZCJB-3pi) [list=PLZHQObOWTQDNU6R1\\_67000Dx\\_ZCJB-3pi](https://www.youtube.com/playlist?list=PLZHQObOWTQDNU6R1_67000Dx_ZCJB-3pi)
- 4. http://neuralnetworksanddeeplearning.com/

#### See Also

[NNpredict,](#page-20-1) [network,](#page-17-1) [train,](#page-29-1) [backprop\\_evaluate,](#page-5-1) [MLP\\_net,](#page-15-1) [backpropagation\\_MLP,](#page-4-1) [logistic,](#page-13-1) [ReLU,](#page-24-1) [smoothReLU,](#page-25-1) [ident,](#page-11-1) [softmax,](#page-26-1) [Qloss,](#page-24-2) [multinomial,](#page-16-1) [NNgrad\\_test,](#page-19-1) [weights2list,](#page-34-1) [bias2list,](#page-6-1) [biasInit,](#page-7-1) [memInit,](#page-14-1) [gradInit,](#page-9-1) [addGrad,](#page-2-1) [nnetpar,](#page-18-1) [nbiaspar,](#page-16-2) [addList,](#page-3-1) [no\\_regularisation,](#page-23-1) [L1\\_regularisation,](#page-12-1) [L2\\_regularisation](#page-12-2)

<span id="page-23-1"></span>no\_regularisation *no\_regularisation function*

#### Description

A function to return the no regularisation strategy for a network object.

#### Usage

```
no_regularisation()
```
## Value

list containing functions to evaluate the cost modifier and grandient modifier

## References

- 1. Ian Goodfellow, Yoshua Bengio, Aaron Courville, Francis Bach. Deep Learning. (2016)
- 2. Terrence J. Sejnowski. The Deep Learning Revolution (The MIT Press). (2018)
- 3. Neural Networks YouTube playlist by 3brown1blue: [https://www.youtube.com/playlist?](https://www.youtube.com/playlist?list=PLZHQObOWTQDNU6R1_67000Dx_ZCJB-3pi) [list=PLZHQObOWTQDNU6R1\\_67000Dx\\_ZCJB-3pi](https://www.youtube.com/playlist?list=PLZHQObOWTQDNU6R1_67000Dx_ZCJB-3pi)
- 4. http://neuralnetworksanddeeplearning.com/

#### <span id="page-24-0"></span>Qloss 25

# See Also

[network,](#page-17-1) [train,](#page-29-1) [L1\\_regularisation,](#page-12-1) [L2\\_regularisation](#page-12-2)

<span id="page-24-2"></span>Qloss *Qloss function*

## Description

A function to evaluate the quadratic loss function and the derivative of this function to be used when training a neural network.

#### Usage

Qloss()

## Value

a list object with elements that are functions, evaluating the loss and the derivative

## References

- 1. Ian Goodfellow, Yoshua Bengio, Aaron Courville, Francis Bach. Deep Learning. (2016)
- 2. Terrence J. Sejnowski. The Deep Learning Revolution (The MIT Press). (2018)
- 3. Neural Networks YouTube playlist by 3brown1blue: [https://www.youtube.com/playlist?](https://www.youtube.com/playlist?list=PLZHQObOWTQDNU6R1_67000Dx_ZCJB-3pi) [list=PLZHQObOWTQDNU6R1\\_67000Dx\\_ZCJB-3pi](https://www.youtube.com/playlist?list=PLZHQObOWTQDNU6R1_67000Dx_ZCJB-3pi)
- 4. http://neuralnetworksanddeeplearning.com/

## See Also

[network,](#page-17-1) [train,](#page-29-1) [backprop\\_evaluate,](#page-5-1) [MLP\\_net,](#page-15-1) [backpropagation\\_MLP,](#page-4-1) [multinomial,](#page-16-1) [no\\_regularisation,](#page-23-1) [L1\\_regularisation,](#page-12-1) [L2\\_regularisation](#page-12-2)

<span id="page-24-1"></span>ReLU *ReLU function*

## Description

A function to evaluate the ReLU activation function, the derivative and cost derivative to be used in defining a neural network.

#### Usage

ReLU()

### <span id="page-25-0"></span>Value

a list of functions used to compute the activation function, the derivative and cost derivative.

#### References

- 1. Ian Goodfellow, Yoshua Bengio, Aaron Courville, Francis Bach. Deep Learning. (2016)
- 2. Terrence J. Sejnowski. The Deep Learning Revolution (The MIT Press). (2018)
- 3. Neural Networks YouTube playlist by 3brown1blue: [https://www.youtube.com/playlist?](https://www.youtube.com/playlist?list=PLZHQObOWTQDNU6R1_67000Dx_ZCJB-3pi) [list=PLZHQObOWTQDNU6R1\\_67000Dx\\_ZCJB-3pi](https://www.youtube.com/playlist?list=PLZHQObOWTQDNU6R1_67000Dx_ZCJB-3pi)
- 4. http://neuralnetworksanddeeplearning.com/

#### See Also

[network,](#page-17-1) [train,](#page-29-1) [backprop\\_evaluate,](#page-5-1) [MLP\\_net,](#page-15-1) [backpropagation\\_MLP,](#page-4-1) [logistic,](#page-13-1) [smoothReLU,](#page-25-1) [ident,](#page-11-1) [softmax](#page-26-1)

## Examples

# Example in context

```
net <- network( dims = c(100,50,20,2),
                activ=list(ReLU(),ReLU(),softmax()))
```
<span id="page-25-1"></span>smoothReLU *smoothReLU function*

## Description

A function to evaluate the smooth ReLU (AKA softplus) activation function, the derivative and cost derivative to be used in defining a neural network.

#### Usage

smoothReLU()

## Value

a list of functions used to compute the activation function, the derivative and cost derivative.

## References

- 1. Ian Goodfellow, Yoshua Bengio, Aaron Courville, Francis Bach. Deep Learning. (2016)
- 2. Terrence J. Sejnowski. The Deep Learning Revolution (The MIT Press). (2018)
- 3. Neural Networks YouTube playlist by 3brown1blue: [https://www.youtube.com/playlist?](https://www.youtube.com/playlist?list=PLZHQObOWTQDNU6R1_67000Dx_ZCJB-3pi) [list=PLZHQObOWTQDNU6R1\\_67000Dx\\_ZCJB-3pi](https://www.youtube.com/playlist?list=PLZHQObOWTQDNU6R1_67000Dx_ZCJB-3pi)
- 4. http://neuralnetworksanddeeplearning.com/

#### <span id="page-26-0"></span>softmax 27

#### See Also

[network,](#page-17-1) [train,](#page-29-1) [backprop\\_evaluate,](#page-5-1) [MLP\\_net,](#page-15-1) [backpropagation\\_MLP,](#page-4-1) [logistic,](#page-13-1) [ReLU,](#page-24-1) [ident,](#page-11-1) [soft](#page-26-1)[max](#page-26-1)

## Examples

# Example in context

```
net <- network( dims = c(100,50,20,2),
                activ=list(smoothReLU(),ReLU(),softmax()))
```
<span id="page-26-1"></span>softmax *softmax function*

## Description

A function to evaluate the softmax activation function, the derivative and cost derivative to be used in defining a neural network. Note that at present, this unit can only be used as an output unit.

#### Usage

softmax()

## Value

a list of functions used to compute the activation function, the derivative and cost derivative.

#### References

- 1. Ian Goodfellow, Yoshua Bengio, Aaron Courville, Francis Bach. Deep Learning. (2016)
- 2. Terrence J. Sejnowski. The Deep Learning Revolution (The MIT Press). (2018)
- 3. Neural Networks YouTube playlist by 3brown1blue: [https://www.youtube.com/playlist?](https://www.youtube.com/playlist?list=PLZHQObOWTQDNU6R1_67000Dx_ZCJB-3pi) [list=PLZHQObOWTQDNU6R1\\_67000Dx\\_ZCJB-3pi](https://www.youtube.com/playlist?list=PLZHQObOWTQDNU6R1_67000Dx_ZCJB-3pi)
- 4. http://neuralnetworksanddeeplearning.com/

## See Also

[network,](#page-17-1) [train,](#page-29-1) [backprop\\_evaluate,](#page-5-1) [MLP\\_net,](#page-15-1) [backpropagation\\_MLP,](#page-4-1) [logistic,](#page-13-1) [ReLU,](#page-24-1) [smoothReLU,](#page-25-1) [ident](#page-11-1)

# Examples

```
# Example in context
net <- network( dims = c(100,50,20,2),
                activ=list(logistic(),ReLU(),softmax()))
```
stopping *stopping function*

# Description

Generic function for implementing stopping methods

## Usage

stopping(...)

## Arguments

... additional arguments

## Value

method stopping

#### See Also

[stopping.default,](#page-27-1) [stopping.maxit](#page-28-1)

<span id="page-27-1"></span>stopping.default *stopping.default function*

# Description

A function to halt computation when curcost < tol

## Usage

```
## Default S3 method:
stopping(cost, curcost, count, tol, ...)
```
<span id="page-27-0"></span>

# <span id="page-28-0"></span>stopping.maxit 29

# Arguments

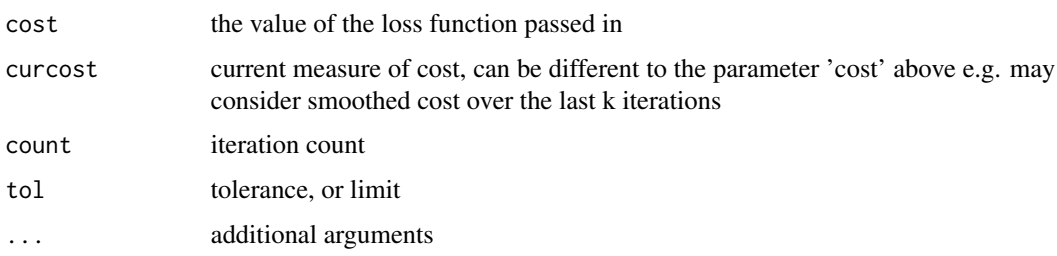

## Value

...

# See Also

[stopping.maxit](#page-28-1)

<span id="page-28-1"></span>stopping.maxit *stopping.maxit function*

## Description

A function to halt computation when the number of iterations reaches a given threshold, tol

# Usage

```
## S3 method for class 'maxit'
stopping(cost, curcost, count, tol, ...)
```
# Arguments

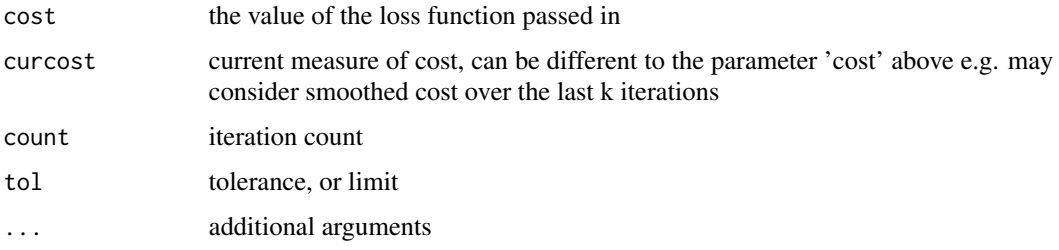

## Value

...

<span id="page-29-0"></span>stopping.revdir *stopping.revdir function*

# Description

A function to halt computation when curcost > tol

# Usage

```
## S3 method for class 'revdir'
stopping(cost, curcost, count, tol, ...)
```
## Arguments

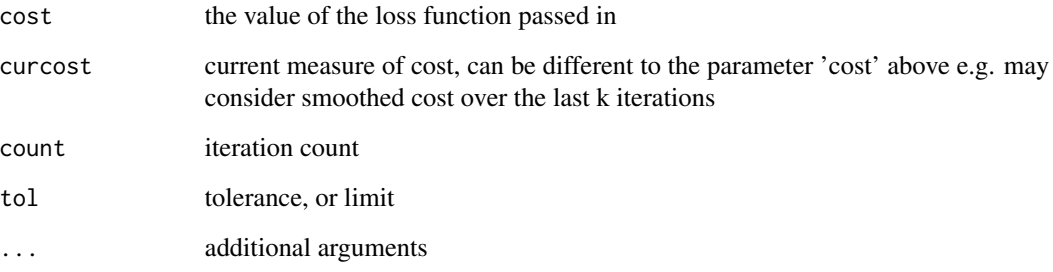

## Value

...

# See Also

[stopping.maxit](#page-28-1)

<span id="page-29-1"></span>train *train function*

# Description

A function to train a neural network defined using the network function.

train 31

## Usage

```
train(
 dat,
  truth,
 net,
 loss = Qloss(),
 tol = 0.95,eps = 0.001,batchsize = NULL,
 dropout = dropoutProbs(),
 partition(n) { return(runif(n, -0.01, 0.01)) },
 monitor = TRUE,
 stopping = "default",
 update = "classification"
```
# Arguments

)

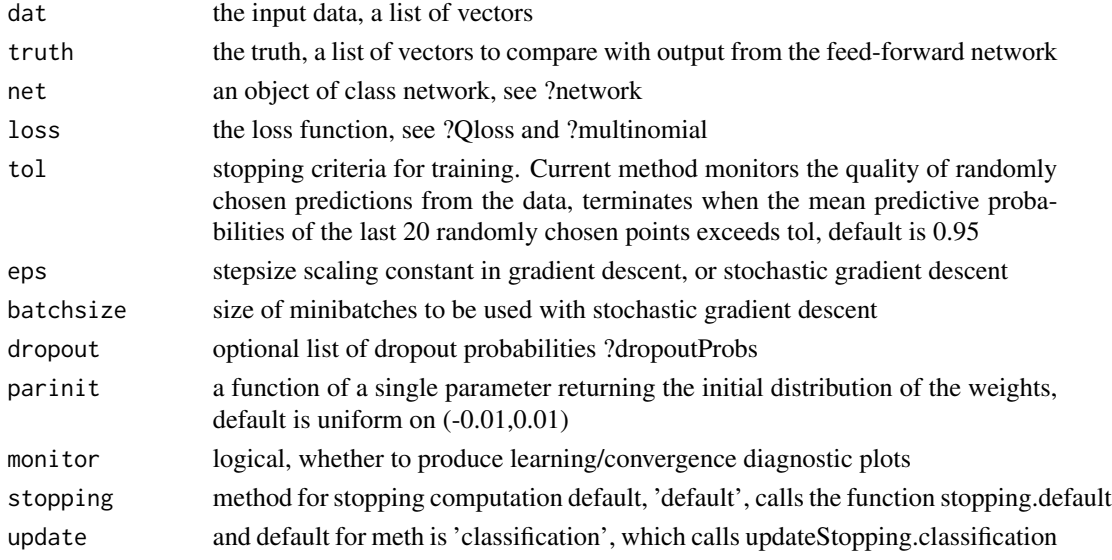

## Value

optimal cost and parameters from the trained network; at present, diagnostic plots are produced illustrating the parameters of the model, the gradient and stopping criteria trace.

# References

- 1. Ian Goodfellow, Yoshua Bengio, Aaron Courville, Francis Bach. Deep Learning. (2016)
- 2. Terrence J. Sejnowski. The Deep Learning Revolution (The MIT Press). (2018)
- 3. Neural Networks YouTube playlist by 3brown1blue: [https://www.youtube.com/playlist?](https://www.youtube.com/playlist?list=PLZHQObOWTQDNU6R1_67000Dx_ZCJB-3pi) [list=PLZHQObOWTQDNU6R1\\_67000Dx\\_ZCJB-3pi](https://www.youtube.com/playlist?list=PLZHQObOWTQDNU6R1_67000Dx_ZCJB-3pi)
- 4. http://neuralnetworksanddeeplearning.com/

<span id="page-31-0"></span>[network,](#page-17-1) [train,](#page-29-1) [backprop\\_evaluate,](#page-5-1) [MLP\\_net,](#page-15-1) [backpropagation\\_MLP,](#page-4-1) [logistic,](#page-13-1) [ReLU,](#page-24-1) [smoothReLU,](#page-25-1) [ident,](#page-11-1) [softmax,](#page-26-1) [Qloss,](#page-24-2) [multinomial,](#page-16-1) [NNgrad\\_test,](#page-19-1) [weights2list,](#page-34-1) [bias2list,](#page-6-1) [biasInit,](#page-7-1) [memInit,](#page-14-1) [gra](#page-9-1)[dInit,](#page-9-1) [addGrad,](#page-2-1) [nnetpar,](#page-18-1) [nbiaspar,](#page-16-2) [addList,](#page-3-1) [no\\_regularisation,](#page-23-1) [L1\\_regularisation,](#page-12-1) [L2\\_regularisation](#page-12-2)

## Examples

```
# Example 1 - mnist data
# See example at mnist repository under user bentaylor1 on githib
# Example 2
N < - 1000d <- matrix(rnorm(5*N),ncol=5)
fun \leq function(x){
   lp \leftarrow 2*x[2]pr <- exp(1p) / (1 + exp(1p))ret < -c(0,0)ret[1+rbinom(1,1,pr)] <- 1
    return(ret)
}
d <- lapply(1:N,function(i){return(d[i,])})
truth < - \text{lapply}(d, fun)net <- network( dims = c(5,10,2),
                activ=list(ReLU(),softmax()))
netwts <- train( dat=d,
                 truth=truth,
                 net=net,
                 eps=0.01,
                 tol=100, # run for 100 iterations
                 batchsize=10, # note this is not enough
                 loss=multinomial(), # for convergence
                 stopping="maxit")
pred <- NNpredict( net=net,
                    param=netwts$opt,
                    newdata=d,
                    newtruth=truth,
                    record=TRUE,
                    plot=TRUE)
```
<span id="page-32-0"></span>updateStopping *updateStopping function*

## Description

Generic function for updating stopping criteria

## Usage

```
updateStopping(...)
```
## Arguments

... additional arguments

## Value

method updateStopping

## See Also

[updateStopping.classification,](#page-32-1) [updateStopping.regression](#page-33-1)

<span id="page-32-1"></span>updateStopping.classification

*updateStopping.classification function*

# Description

A function to update the stopping criteria for a classification problem.

## Usage

```
## S3 method for class 'classification'
updateStopping(
  dat,
  parms,
  net,
  truth,
  testoutput,
  count,
  monitor,
  mx,
  curcost,
  ...
\mathcal{E}
```
# Arguments

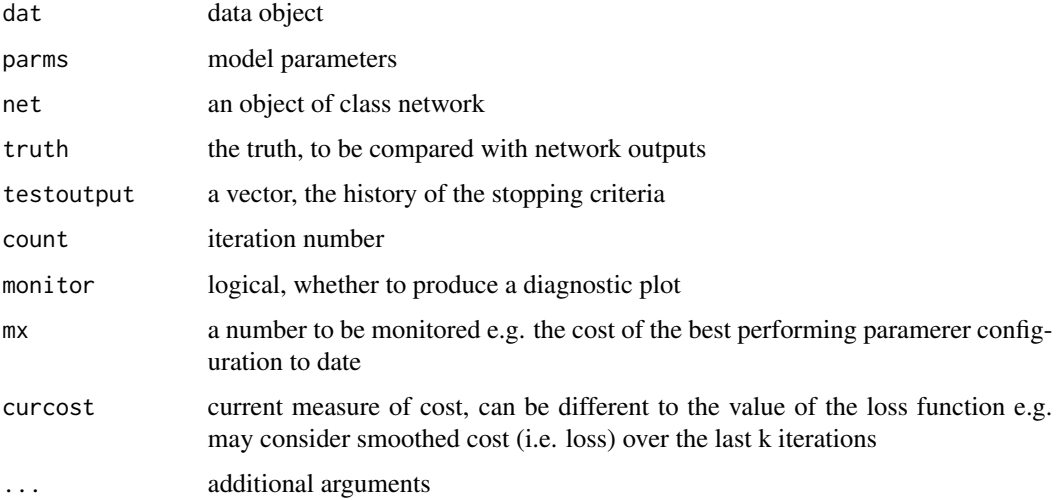

# Value

curcost, testoutput and mx, used for iterating the maximisation process

<span id="page-33-1"></span>updateStopping.regression

*updateStopping.regression function*

# Description

A function to update the stopping criteria for a classification problem.

# Usage

```
## S3 method for class 'regression'
updateStopping(
  dat,
  parms,
  net,
  truth,
  testoutput,
  count,
  monitor,
  mx,
  curcost,
  ...
\mathcal{L}
```
<span id="page-33-0"></span>

## <span id="page-34-0"></span>weights2list 35

# Arguments

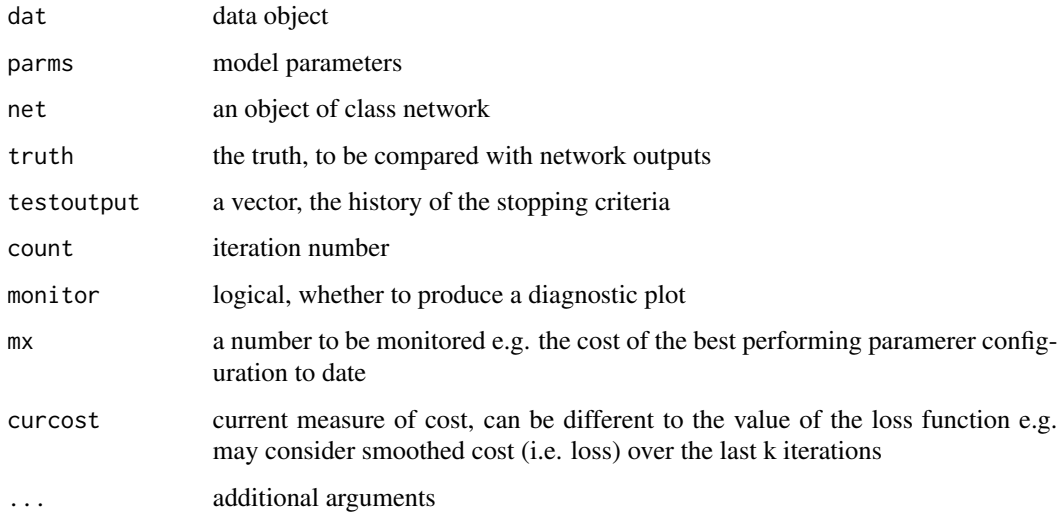

# Value

curcost, testoutput and mx, used for iterating the maximisation process

<span id="page-34-1"></span>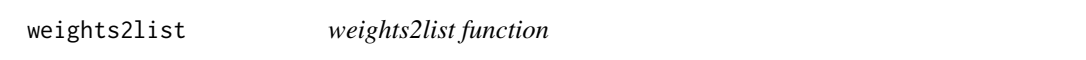

# Description

A function to convert a vector of weights into a ragged array (coded here a list of vectors)

## Usage

weights2list(weights, dims)

## Arguments

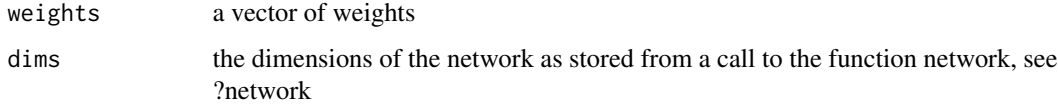

# Value

a list object with appropriate structures for compatibility with the functions network, train, MLP\_net and backpropagation\_MLP

#### <span id="page-35-0"></span>References

- 1. Ian Goodfellow, Yoshua Bengio, Aaron Courville, Francis Bach. Deep Learning. (2016)
- 2. Terrence J. Sejnowski. The Deep Learning Revolution (The MIT Press). (2018)
- 3. Neural Networks YouTube playlist by 3brown1blue: [https://www.youtube.com/playlist?](https://www.youtube.com/playlist?list=PLZHQObOWTQDNU6R1_67000Dx_ZCJB-3pi) [list=PLZHQObOWTQDNU6R1\\_67000Dx\\_ZCJB-3pi](https://www.youtube.com/playlist?list=PLZHQObOWTQDNU6R1_67000Dx_ZCJB-3pi)
- 4. http://neuralnetworksanddeeplearning.com/

## See Also

[network,](#page-17-1) [train,](#page-29-1) [backprop\\_evaluate,](#page-5-1) [MLP\\_net,](#page-15-1) [backpropagation\\_MLP,](#page-4-1) [logistic,](#page-13-1) [ReLU,](#page-24-1) [smoothReLU,](#page-25-1) [ident,](#page-11-1) [softmax,](#page-26-1) [Qloss,](#page-24-2) [multinomial,](#page-16-1) [NNgrad\\_test,](#page-19-1) [weights2list,](#page-34-1) [bias2list,](#page-6-1) [biasInit,](#page-7-1) [memInit,](#page-14-1) [gra](#page-9-1)[dInit,](#page-9-1) [addGrad,](#page-2-1) [nnetpar,](#page-18-1) [nbiaspar,](#page-16-2) [addList,](#page-3-1) [no\\_regularisation,](#page-23-1) [L1\\_regularisation,](#page-12-1) [L2\\_regularisation](#page-12-2)

wmultinomial *wmultinomial function*

#### **Description**

A function to evaluate the weighted multinomial loss function and the derivative of this function to be used when training a neural network. This is eqivalent to a multinomial cost function employing a Dirichlet prior on the probabilities. Its effect is to regularise the estimation so that in the case where we apriori expect more of one particular category compared to another then this can be included in the objective.

#### Usage

```
wmultinomial(w, batchsize)
```
## Arguments

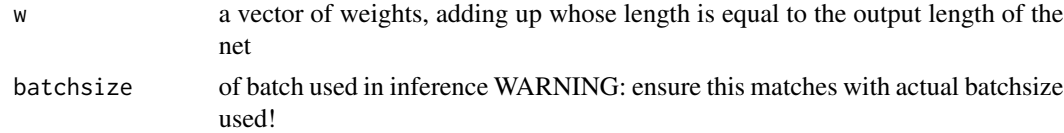

## Value

a list object with elements that are functions, evaluating the loss and the derivative

## References

- 1. Ian Goodfellow, Yoshua Bengio, Aaron Courville, Francis Bach. Deep Learning. (2016)
- 2. Terrence J. Sejnowski. The Deep Learning Revolution (The MIT Press). (2018)
- 3. Neural Networks YouTube playlist by 3brown1blue: [https://www.youtube.com/playlist?](https://www.youtube.com/playlist?list=PLZHQObOWTQDNU6R1_67000Dx_ZCJB-3pi) [list=PLZHQObOWTQDNU6R1\\_67000Dx\\_ZCJB-3pi](https://www.youtube.com/playlist?list=PLZHQObOWTQDNU6R1_67000Dx_ZCJB-3pi)
- 4. http://neuralnetworksanddeeplearning.com/

#### <span id="page-36-0"></span>wQloss 37

## See Also

[network,](#page-17-1) [train,](#page-29-1) [backprop\\_evaluate,](#page-5-1) [MLP\\_net,](#page-15-1) [backpropagation\\_MLP,](#page-4-1) [Qloss,](#page-24-2) [no\\_regularisation,](#page-23-1) [L1\\_regularisation,](#page-12-1) [L2\\_regularisation](#page-12-2)

wQloss *wQloss function*

## Description

A function to evaluate the weighted quadratic loss function and the derivative of this function to be used when training a neural network.

#### Usage

wQloss(w)

## Arguments

w a vector of weights, adding up to 1, whose length is equalt to the output length of the net

## Value

a list object with elements that are functions, evaluating the loss and the derivative

## References

- 1. Ian Goodfellow, Yoshua Bengio, Aaron Courville, Francis Bach. Deep Learning. (2016)
- 2. Terrence J. Sejnowski. The Deep Learning Revolution (The MIT Press). (2018)
- 3. Neural Networks YouTube playlist by 3brown1blue: [https://www.youtube.com/playlist?](https://www.youtube.com/playlist?list=PLZHQObOWTQDNU6R1_67000Dx_ZCJB-3pi) [list=PLZHQObOWTQDNU6R1\\_67000Dx\\_ZCJB-3pi](https://www.youtube.com/playlist?list=PLZHQObOWTQDNU6R1_67000Dx_ZCJB-3pi)
- 4. http://neuralnetworksanddeeplearning.com/

## See Also

[network,](#page-17-1) [train,](#page-29-1) [backprop\\_evaluate,](#page-5-1) [MLP\\_net,](#page-15-1) [backpropagation\\_MLP,](#page-4-1) [multinomial,](#page-16-1) [no\\_regularisation,](#page-23-1) [L1\\_regularisation,](#page-12-1) [L2\\_regularisation](#page-12-2)

# <span id="page-37-0"></span>**Index**

∗ package deepNN-package, [2](#page-1-0) addGrad, [3,](#page-2-0) *[4](#page-3-0)[–8](#page-7-0)*, *[10,](#page-9-0) [11](#page-10-0)*, *[15,](#page-14-0) [16](#page-15-0)*, *[18–](#page-17-0)[22](#page-21-0)*, *[24](#page-23-0)*, *[32](#page-31-0)*, *[36](#page-35-0)* addList, *[4](#page-3-0)*, [4,](#page-3-0) *[5](#page-4-0)[–8](#page-7-0)*, *[10,](#page-9-0) [11](#page-10-0)*, *[15,](#page-14-0) [16](#page-15-0)*, *[18–](#page-17-0)[22](#page-21-0)*, *[24](#page-23-0)*, *[32](#page-31-0)*, *[36](#page-35-0)* backprop\_evaluate, *[4–](#page-3-0)[6](#page-5-0)*, [6,](#page-5-0) *[7–](#page-6-0)[12](#page-11-0)*, *[14–](#page-13-0)[22](#page-21-0)*, *[24](#page-23-0)[–27](#page-26-0)*, *[32](#page-31-0)*, *[36,](#page-35-0) [37](#page-36-0)* backpropagation\_MLP, *[4,](#page-3-0) [5](#page-4-0)*, [5,](#page-4-0) *[6–](#page-5-0)[12](#page-11-0)*, *[14–](#page-13-0)[22](#page-21-0)*, *[24](#page-23-0)[–27](#page-26-0)*, *[32](#page-31-0)*, *[36,](#page-35-0) [37](#page-36-0)* bias2list, *[4](#page-3-0)[–7](#page-6-0)*, [7,](#page-6-0) *[8](#page-7-0)*, *[10,](#page-9-0) [11](#page-10-0)*, *[15,](#page-14-0) [16](#page-15-0)*, *[18–](#page-17-0)[22](#page-21-0)*, *[24](#page-23-0)*, *[32](#page-31-0)*, *[36](#page-35-0)* biasInit, *[4](#page-3-0)[–8](#page-7-0)*, [8,](#page-7-0) *[10,](#page-9-0) [11](#page-10-0)*, *[15,](#page-14-0) [16](#page-15-0)*, *[18–](#page-17-0)[22](#page-21-0)*, *[24](#page-23-0)*, *[32](#page-31-0)*, *[36](#page-35-0)* deepNN *(*deepNN-package*)*, [2](#page-1-0) deepNN-package, [2](#page-1-0) download\_mnist, [8](#page-7-0) dropoutProbs, [9](#page-8-0) gradInit, *[4](#page-3-0)[–8](#page-7-0)*, *[10](#page-9-0)*, [10,](#page-9-0) *[11](#page-10-0)*, *[15,](#page-14-0) [16](#page-15-0)*, *[18–](#page-17-0)[22](#page-21-0)*, *[24](#page-23-0)*, *[32](#page-31-0)*, *[36](#page-35-0)* hyptan, [11](#page-10-0) ident, *[4](#page-3-0)[–8](#page-7-0)*, *[10,](#page-9-0) [11](#page-10-0)*, [12,](#page-11-0) *[14–](#page-13-0)[16](#page-15-0)*, *[18–](#page-17-0)[22](#page-21-0)*, *[24](#page-23-0)*, *[26,](#page-25-0) [27](#page-26-0)*, *[32](#page-31-0)*, *[36](#page-35-0)* L1\_regularisation, *[4–](#page-3-0)[8](#page-7-0)*, *[10,](#page-9-0) [11](#page-10-0)*, [13,](#page-12-0) *[14–](#page-13-0)[22](#page-21-0)*, *[24,](#page-23-0) [25](#page-24-0)*, *[32](#page-31-0)*, *[36,](#page-35-0) [37](#page-36-0)* L2\_regularisation, *[4–](#page-3-0)[8](#page-7-0)*, *[10,](#page-9-0) [11](#page-10-0)*, *[13](#page-12-0)*, [13,](#page-12-0) *[15](#page-14-0)[–22](#page-21-0)*, *[24,](#page-23-0) [25](#page-24-0)*, *[32](#page-31-0)*, *[36,](#page-35-0) [37](#page-36-0)* logistic, *[4](#page-3-0)[–8](#page-7-0)*, *[10](#page-9-0)[–12](#page-11-0)*, [14,](#page-13-0) *[15,](#page-14-0) [16](#page-15-0)*, *[18–](#page-17-0)[22](#page-21-0)*, *[24](#page-23-0)*, *[26,](#page-25-0) [27](#page-26-0)*, *[32](#page-31-0)*, *[36](#page-35-0)* memInit, *[4](#page-3-0)[–8](#page-7-0)*, *[10,](#page-9-0) [11](#page-10-0)*, *[15](#page-14-0)*, [15,](#page-14-0) *[16](#page-15-0)*, *[18–](#page-17-0)[22](#page-21-0)*, *[24](#page-23-0)*, *[32](#page-31-0)*, *[36](#page-35-0)* MLP\_net, *[4](#page-3-0)[–12](#page-11-0)*, *[14](#page-13-0)[–16](#page-15-0)*, [16,](#page-15-0) *[17–](#page-16-0)[22](#page-21-0)*, *[24–](#page-23-0)[27](#page-26-0)*, *[32](#page-31-0)*, *[36,](#page-35-0) [37](#page-36-0)*

multinomial, *[4](#page-3-0)[–8](#page-7-0)*, *[10,](#page-9-0) [11](#page-10-0)*, *[15,](#page-14-0) [16](#page-15-0)*, [17,](#page-16-0) *[18](#page-17-0)[–22](#page-21-0)*, *[24,](#page-23-0) [25](#page-24-0)*, *[32](#page-31-0)*, *[36,](#page-35-0) [37](#page-36-0)* nbiaspar, *[4](#page-3-0)[–8](#page-7-0)*, *[10,](#page-9-0) [11](#page-10-0)*, *[15,](#page-14-0) [16](#page-15-0)*, [17,](#page-16-0) *[18](#page-17-0)[–22](#page-21-0)*, *[24](#page-23-0)*, *[32](#page-31-0)*, *[36](#page-35-0)* network, *[4](#page-3-0)[–18](#page-17-0)*, [18,](#page-17-0) *[19](#page-18-0)[–22](#page-21-0)*, *[24](#page-23-0)[–27](#page-26-0)*, *[32](#page-31-0)*, *[36,](#page-35-0) [37](#page-36-0)* nnetpar, *[4](#page-3-0)[–8](#page-7-0)*, *[10,](#page-9-0) [11](#page-10-0)*, *[15,](#page-14-0) [16](#page-15-0)*, *[18,](#page-17-0) [19](#page-18-0)*, [19,](#page-18-0) *[20](#page-19-0)[–22](#page-21-0)*, *[24](#page-23-0)*, *[32](#page-31-0)*, *[36](#page-35-0)* NNgrad\_test, *[4](#page-3-0)[–8](#page-7-0)*, *[10,](#page-9-0) [11](#page-10-0)*, *[15,](#page-14-0) [16](#page-15-0)*, *[18](#page-17-0)[–20](#page-19-0)*, [20,](#page-19-0) *[21,](#page-20-0) [22](#page-21-0)*, *[24](#page-23-0)*, *[32](#page-31-0)*, *[36](#page-35-0)* NNpredict, [21,](#page-20-0) *[24](#page-23-0)* NNpredict.regression, *[22](#page-21-0)*, [23](#page-22-0) no\_regularisation, *[4](#page-3-0)[–8](#page-7-0)*, *[10,](#page-9-0) [11](#page-10-0)*, *[13](#page-12-0)[–22](#page-21-0)*, *[24](#page-23-0)*, [24,](#page-23-0) *[25](#page-24-0)*, *[32](#page-31-0)*, *[36,](#page-35-0) [37](#page-36-0)* Qloss, *[4–](#page-3-0)[8](#page-7-0)*, *[10,](#page-9-0) [11](#page-10-0)*, *[15](#page-14-0)[–22](#page-21-0)*, *[24](#page-23-0)*, [25,](#page-24-0) *[32](#page-31-0)*, *[36,](#page-35-0) [37](#page-36-0)* ReLU, *[4–](#page-3-0)[8](#page-7-0)*, *[10](#page-9-0)[–12](#page-11-0)*, *[14](#page-13-0)[–16](#page-15-0)*, *[18](#page-17-0)[–22](#page-21-0)*, *[24](#page-23-0)*, [25,](#page-24-0) *[27](#page-26-0)*, *[32](#page-31-0)*, *[36](#page-35-0)* smoothReLU, *[4](#page-3-0)[–8](#page-7-0)*, *[10](#page-9-0)[–12](#page-11-0)*, *[14](#page-13-0)[–16](#page-15-0)*, *[18](#page-17-0)[–22](#page-21-0)*, *[24](#page-23-0)*, *[26](#page-25-0)*, [26,](#page-25-0) *[27](#page-26-0)*, *[32](#page-31-0)*, *[36](#page-35-0)* softmax, *[4](#page-3-0)[–8](#page-7-0)*, *[10](#page-9-0)[–12](#page-11-0)*, *[14](#page-13-0)[–16](#page-15-0)*, *[18](#page-17-0)[–22](#page-21-0)*, *[24](#page-23-0)*, *[26,](#page-25-0) [27](#page-26-0)*, [27,](#page-26-0) *[32](#page-31-0)*, *[36](#page-35-0)* stopping, [28](#page-27-0) stopping.default, *[28](#page-27-0)*, [28](#page-27-0) stopping.maxit, *[28,](#page-27-0) [29](#page-28-0)*, [29,](#page-28-0) *[30](#page-29-0)* stopping.revdir, [30](#page-29-0) train, *[4–](#page-3-0)[22](#page-21-0)*, *[24](#page-23-0)[–27](#page-26-0)*, [30,](#page-29-0) *[32](#page-31-0)*, *[36,](#page-35-0) [37](#page-36-0)*

updateStopping, [33](#page-32-0) updateStopping.classification, *[33](#page-32-0)*, [33](#page-32-0) updateStopping.regression, *[33](#page-32-0)*, [34](#page-33-0) weights2list, *[4](#page-3-0)[–8](#page-7-0)*, *[10,](#page-9-0) [11](#page-10-0)*, *[15,](#page-14-0) [16](#page-15-0)*, *[18](#page-17-0)[–22](#page-21-0)*, *[24](#page-23-0)*, *[32](#page-31-0)*, [35,](#page-34-0) *[36](#page-35-0)* wmultinomial, [36](#page-35-0) wQloss, [37](#page-36-0)